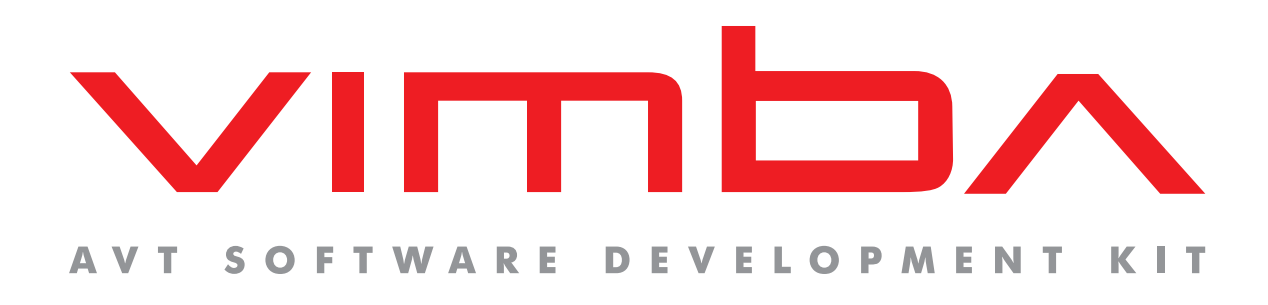

# Vimba API

# Feature Manual

V1.2 2013-Jun-25

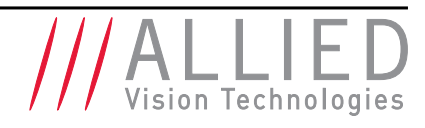

Allied Vision Technologies GmbH Taschenweg 2a D-07646 Stadtroda / Germany

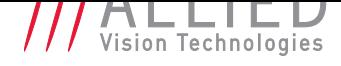

# Legal Notice

### **Trademarks**

Unless stated otherwise, all trademarks appearing in this document of Allied Vision Technologies are brands protected by law.

### **Warranty**

The information provided by Allied Vision Technologies is supplied without any guarantees or warranty whatsoever, be it specific or implicit. Also excluded are all implicit warranties concerning the negotiability, the suitability for specific applications or the non-breaking of laws and patents. Even if we assume that the information supplied to us is accurate, errors and inaccuracy may still occur.

## Copyright

All texts, pictures and graphics are protected by copyright and other laws protecting intellectual property. It is not permitted to copy or modify them for trade use or transfer, nor may they be used on websites.

### Allied Vision Technologies GmbH 06/2013

All rights reserved. Managing Director: Mr. Frank Grube Tax ID: DE 184383113

Headquarters:

Taschenweg 2a D-07646 Stadtroda, Germany Tel.: +49 (0)36428 6770 Fax: +49 (0)36428 677-28 e-mail: info@alliedvisiontec.com

п

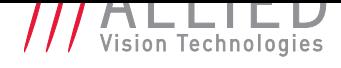

# **Contents**

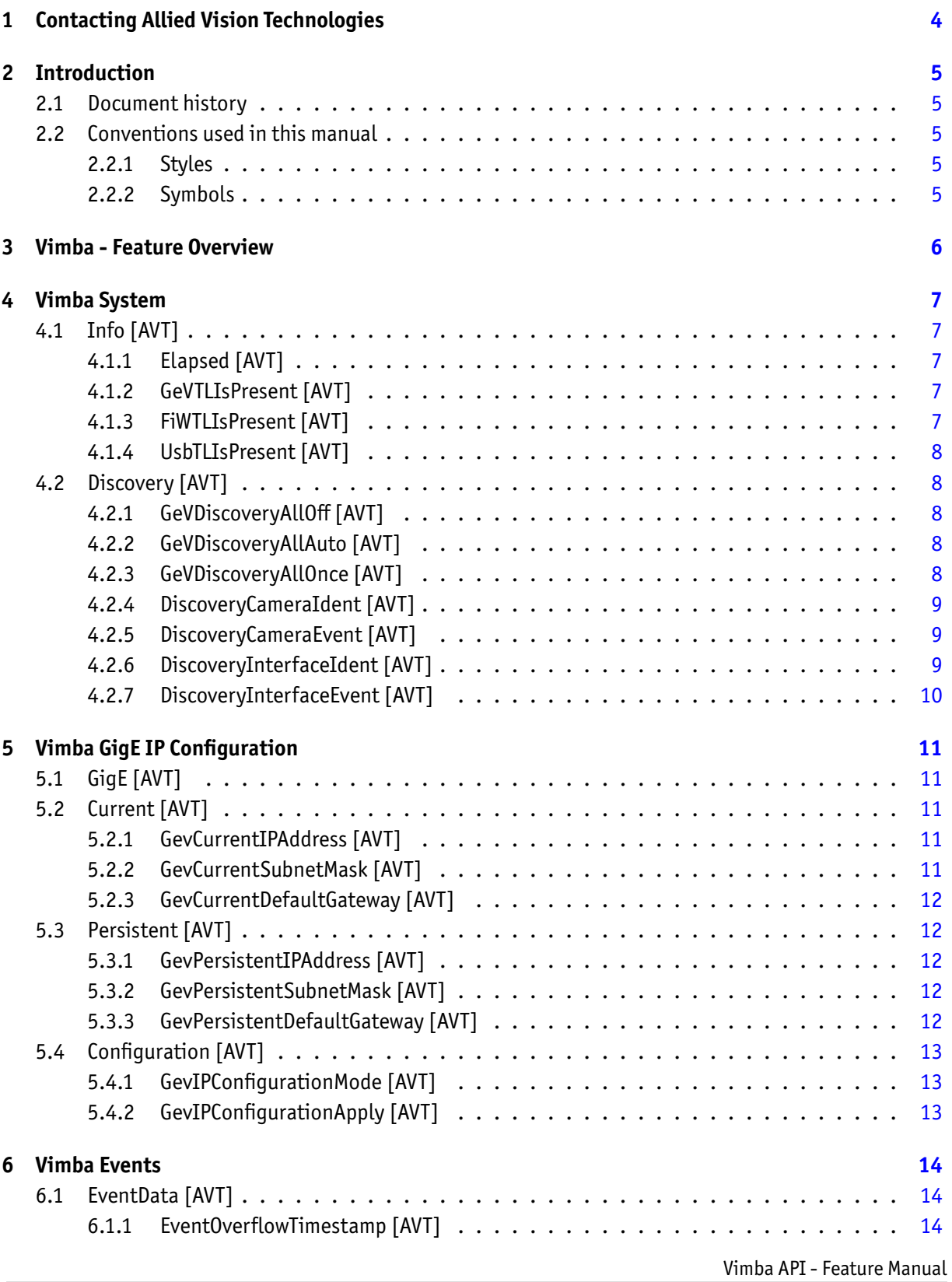

П

п

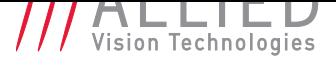

<span id="page-3-0"></span>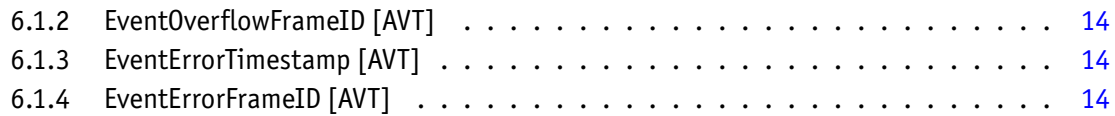

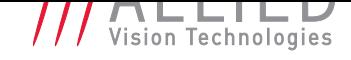

## 1 Contacting Allied Vision **Technologies**

**Note**

#### • **Technical Information** http://www.alliedvisiontec.com

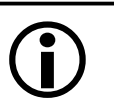

• **Support** support@alliedvisiontec.com

#### **Allied Vision Technologies GmbH (Headquarters)**

Tasc[henweg 2a](mailto:support@alliedvisiontec.com) 07646 Stadtroda, Germany Tel.: +49 36428-677-0 Fax.: +49 36428-677-28 Email: info@alliedvisiontec.com

#### **Allied Vision Technologies Canada Inc.**

101-3750 North Fraser Way Burna[by, BC, V5J 5E9, Canada](mailto:info@alliedvisiontec.com) Tel: +1 604-875-8855 Fax: +1 604-875-8856 Email: info@alliedvisiontec.com

#### **Allied Vision Technologies Inc.**

38 Washington Street Newbu[ryport, MA 01950, USA](mailto:info@alliedvisiontec.com) Toll Free number +1 877-USA-1394 Tel.: +1 978-225-2030 Fax: +1 978-225-2029 Email: info@alliedvisiontec.com

#### **Allied Vision Technologies Asia Pte. Ltd.**

82 Playfair Road #07-0[2 D'Lithium](mailto:info@alliedvisiontec.com) Singapore 368001 Tel. +65 6634-9027 Fax:+65 6634-9029 Email: info@alliedvisiontec.com

#### **Allied Vision Technologies (Shanghai) Co., Ltd.**

2-2109 Hongwell International Plaza 1602# [ZhongShanXi Road](mailto:info@alliedvisiontec.com) Shanghai 200235, China Tel: +86 (21) 64861133 Fax: +86 (21) 54233670 Email: info@alliedvisiontec.com

# 2 Introduction

### 2.1 Document history

<span id="page-5-1"></span><span id="page-5-0"></span>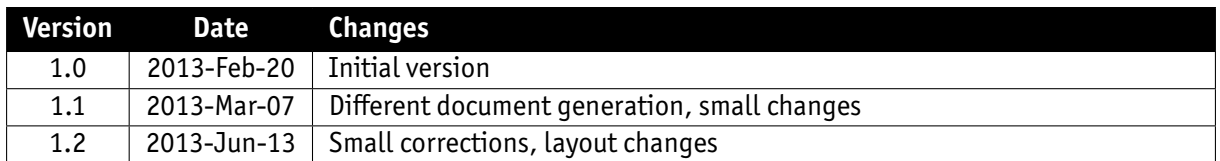

### 2.2 Conventions used in this manual

<span id="page-5-2"></span>To give this manual an easily understood layout and to emphasize important information, the following typographical styles and symbols are used:

### 2.2.1 Styles

<span id="page-5-3"></span>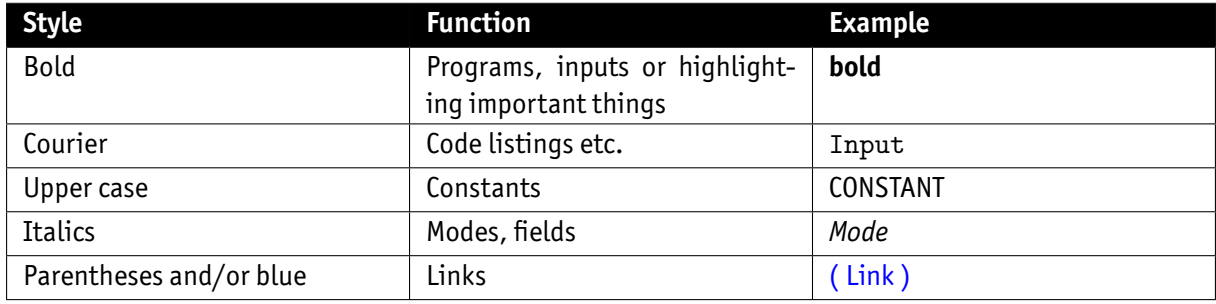

### 2.2.2 Symbols

<span id="page-5-4"></span>**Note**

This symbol highlights important information.

**Caution**

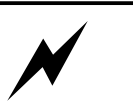

This symbol highlights important instructions. You have to follow these instructions to avoid malfunctions.

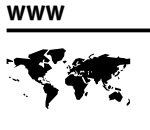

This symbol highlights URLs for further information. The URL itself is shown in blue.

Example: http://www.alliedvisiontec.com

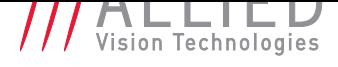

## 3 Vimba - Feature Overview

<span id="page-6-0"></span>Vimba's feature interface provides functionality that is not covered directly by the functional interface. Features can only be accessed via modules inside of Vimba. The modules of Vimba are

- Vimba System
- Camera
- Data Stream: Features may be accessed via the camera.
- Interface
- AncillaryData

The **features** for these modules are described in the following places:

- Vimba System features (for the Vimba System module) in chapter Vimba System.
- Additional GigE features for IP configuration of the camera in chapter Vimba GigE IP Configuration.
- Additional GigE features for camera event handling in chapter Vimba Events.
- Camera features, Data Stream features and Interface features are [primarily desc](#page-7-0)ribed in the Transport Layer documents for the AVT1394 Transport Layer and the A[VTGigE Transport Layer](#page-11-0)

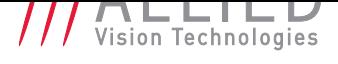

## 4 Vimba System

This chapter lists features that are potentially available in this module. Some features are only available under certain circumstances.

<span id="page-7-0"></span>The following categories can be found below the Root category:

- Info
- Discovery

### 4.1 Info [AVT]

### 4.1.1 Elapsed [AVT]

<span id="page-7-2"></span><span id="page-7-1"></span>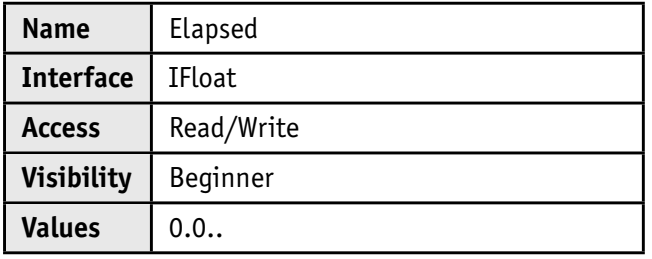

Elapsed time since the API was initialized.

### 4.1.2 GeVTLIsPresent [AVT]

<span id="page-7-3"></span>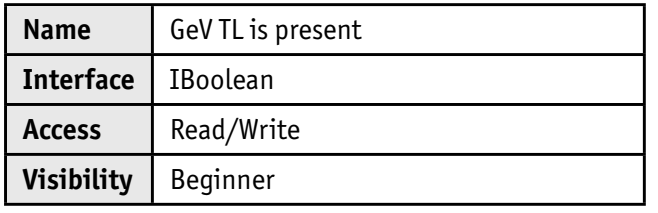

The GigE Vision Transport Layer is present and working.

### 4.1.3 FiWTLIsPresent [AVT]

<span id="page-7-4"></span>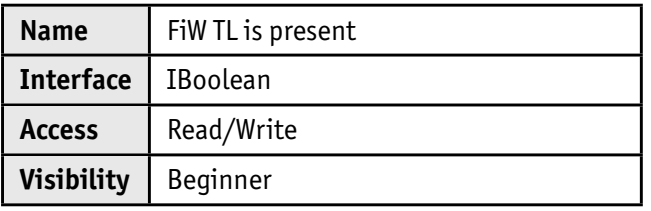

The FireWire Transport Layer is present and working.

### 4.1.4 UsbTLIsPresent [AVT]

<span id="page-8-0"></span>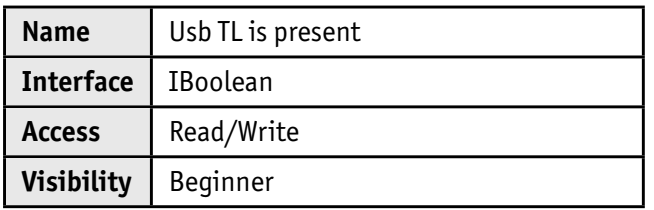

The USB3 Transport Layer is present and working.

## 4.2 Discovery [AVT]

### 4.2.1 GeVDiscoveryAllOff [AVT]

<span id="page-8-2"></span><span id="page-8-1"></span>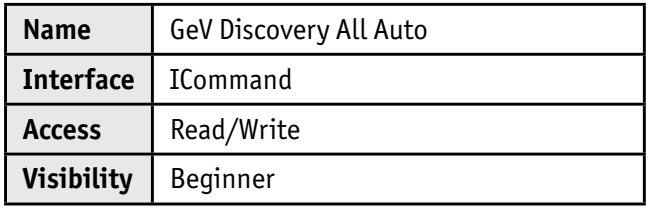

Turns devices discovery OFF for all GigE interfaces.

### 4.2.2 GeVDiscoveryAllAuto [AVT]

<span id="page-8-3"></span>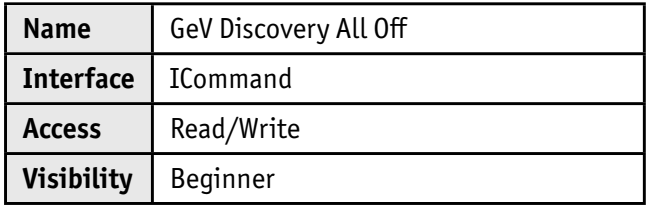

Turns devices discovery ON for all GigE interfaces.

### 4.2.3 GeVDiscoveryAllOnce [AVT]

<span id="page-8-4"></span>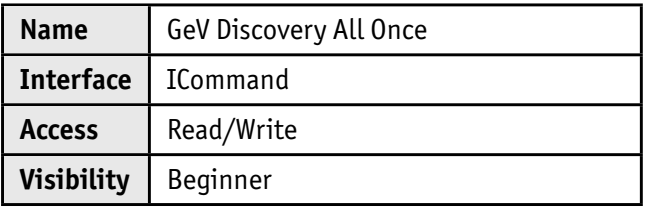

Turns devices discovery temporary ON for all GigE interfaces.

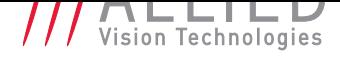

#### 4.2.4 DiscoveryCameraIdent [AVT]

<span id="page-9-0"></span>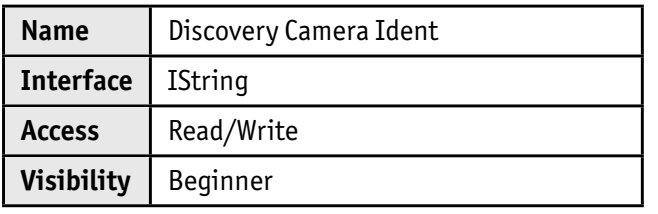

Identifier of the camera that triggered the last discovery event.

#### 4.2.5 DiscoveryCameraEvent [AVT]

<span id="page-9-1"></span>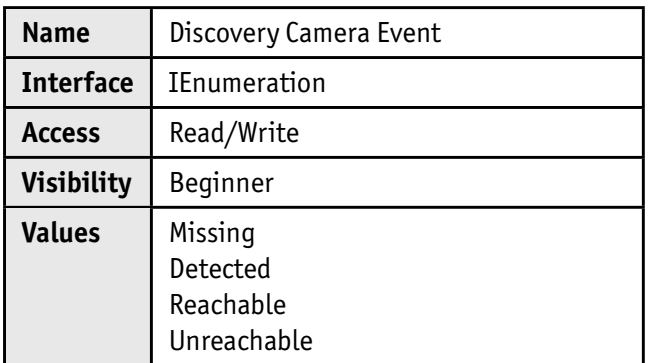

Indicates the last camera discovery event. Possible values:

- Missing: The camera is missing.
- Detected: The camera was detected.
- Reachable: The camera is reachable (can be talked to).
- Unreachable: The camera is unreachable (cannot be talked to).

#### 4.2.6 DiscoveryInterfaceIdent [AVT]

<span id="page-9-2"></span>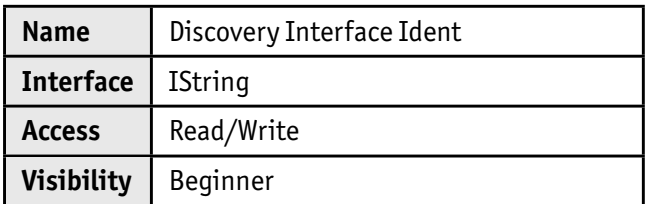

Identifier of the interface that triggered the last discovery event.

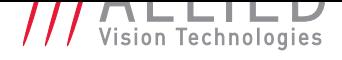

### 4.2.7 DiscoveryInterfaceEvent [AVT]

<span id="page-10-0"></span>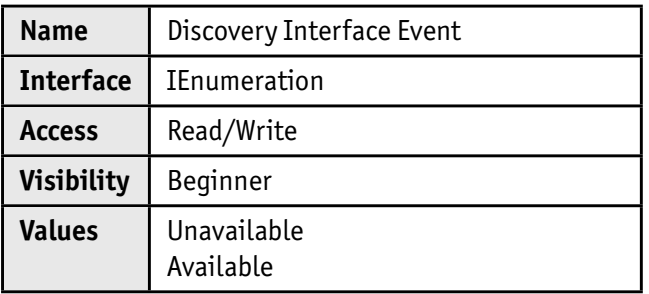

Indicates the last interface discovery event.

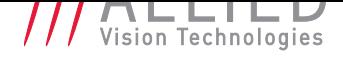

# 5 Vimba GigE IP Configuration

This chapter lists features that are potentially available for GigEVision cameras. Some features are only available under certain circumstances.

<span id="page-11-0"></span>The following categories can be found below the Root category:

- GigE
	- **–** Current
	- **–** Persistent
	- **–** Configuration

## 5.1 GigE [AVT]

### <span id="page-11-1"></span>5.2 Current [AVT]

#### 5.2.1 GevCurrentIPAddress [AVT]

<span id="page-11-3"></span><span id="page-11-2"></span>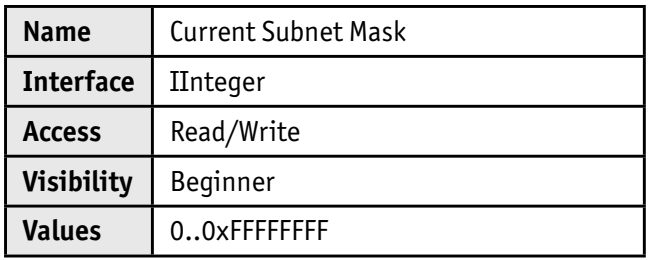

Current IP address of the device.

### 5.2.2 GevCurrentSubnetMask [AVT]

<span id="page-11-4"></span>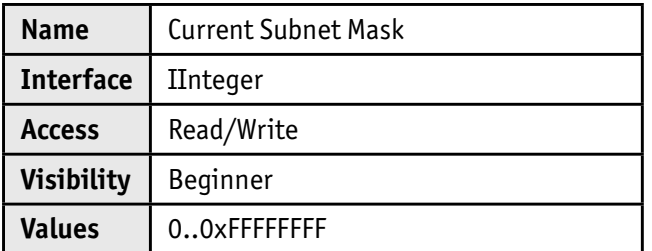

Current Subnet Mask of the device.

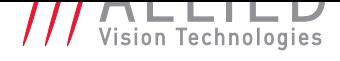

#### 5.2.3 GevCurrentDefaultGateway [AVT]

<span id="page-12-0"></span>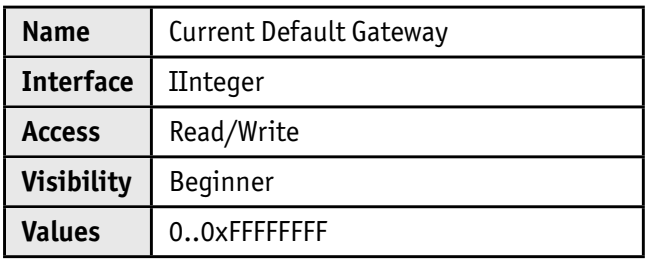

Current Default Gateway of the device.

### 5.3 Persistent [AVT]

#### 5.3.1 GevPersistentIPAddress [AVT]

<span id="page-12-2"></span><span id="page-12-1"></span>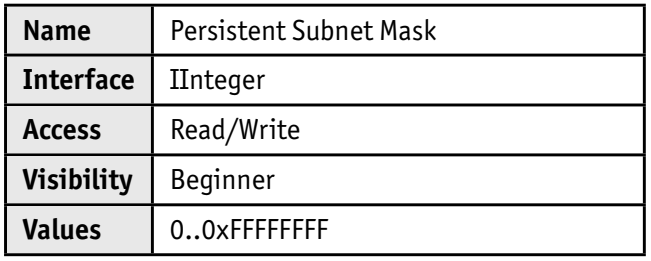

Persistent IP address of the device.

### 5.3.2 GevPersistentSubnetMask [AVT]

<span id="page-12-3"></span>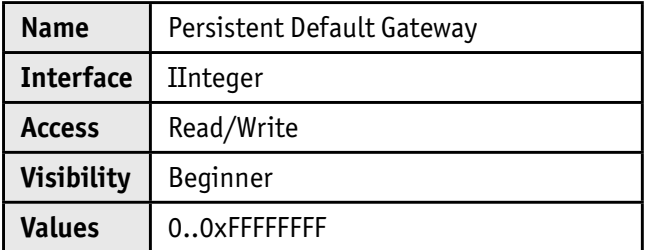

Persistent Subnet Mask of the device.

#### 5.3.3 GevPersistentDefaultGateway [AVT]

<span id="page-12-4"></span>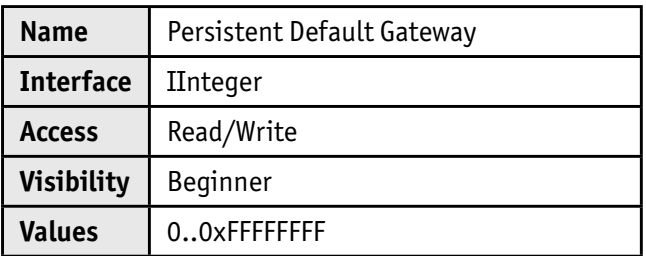

Persistent Default Gateway of the device.

### 5.4 Configuration [AVT]

### 5.4.1 GevIPConfigurationMode [AVT]

<span id="page-13-1"></span><span id="page-13-0"></span>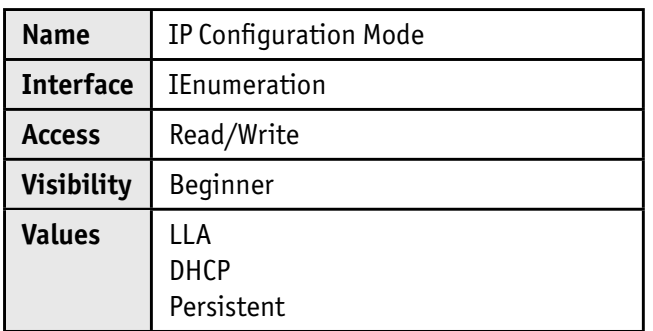

Current IP configuration mode.

#### 5.4.2 GevIPConfigurationApply [AVT]

<span id="page-13-2"></span>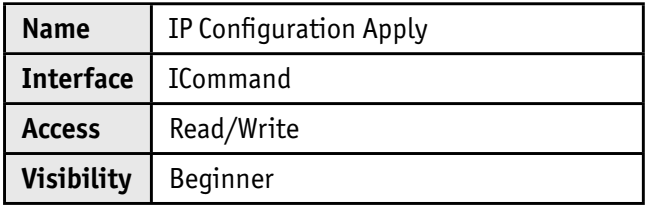

Apply the IP configuration.

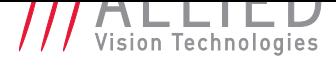

## 6 Vimba Events

This chapter lists features that are potentially available for GigEVision cameras. Some features are only available under certain circumstances.

<span id="page-14-0"></span>The following categories can be found below the Root category:

• EventData

### 6.1 EventData [AVT]

#### 6.1.1 EventOverflowTimestamp [AVT]

<span id="page-14-2"></span><span id="page-14-1"></span>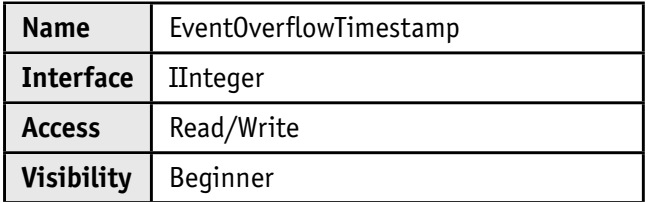

#### 6.1.2 EventOverflowFrameID [AVT]

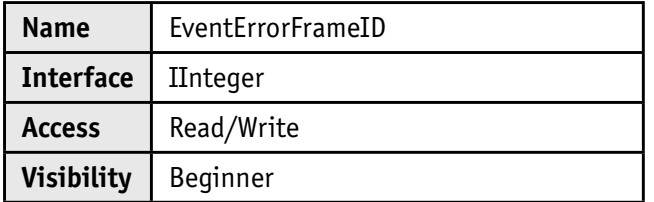

#### 6.1.3 EventErrorTimestamp [AVT]

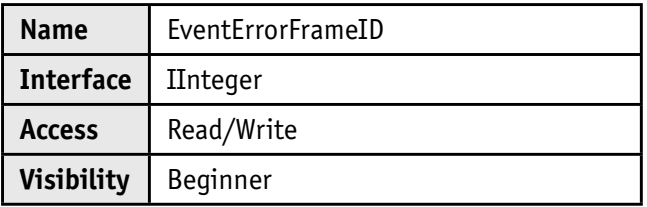

### 6.1.4 EventErrorFrameID [AVT]

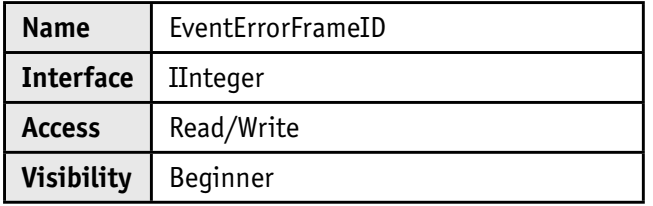